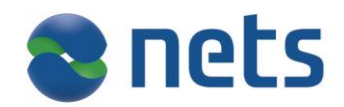

# **eFaktura Submitter Service**

User guide

Versjon 1.0

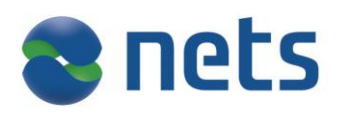

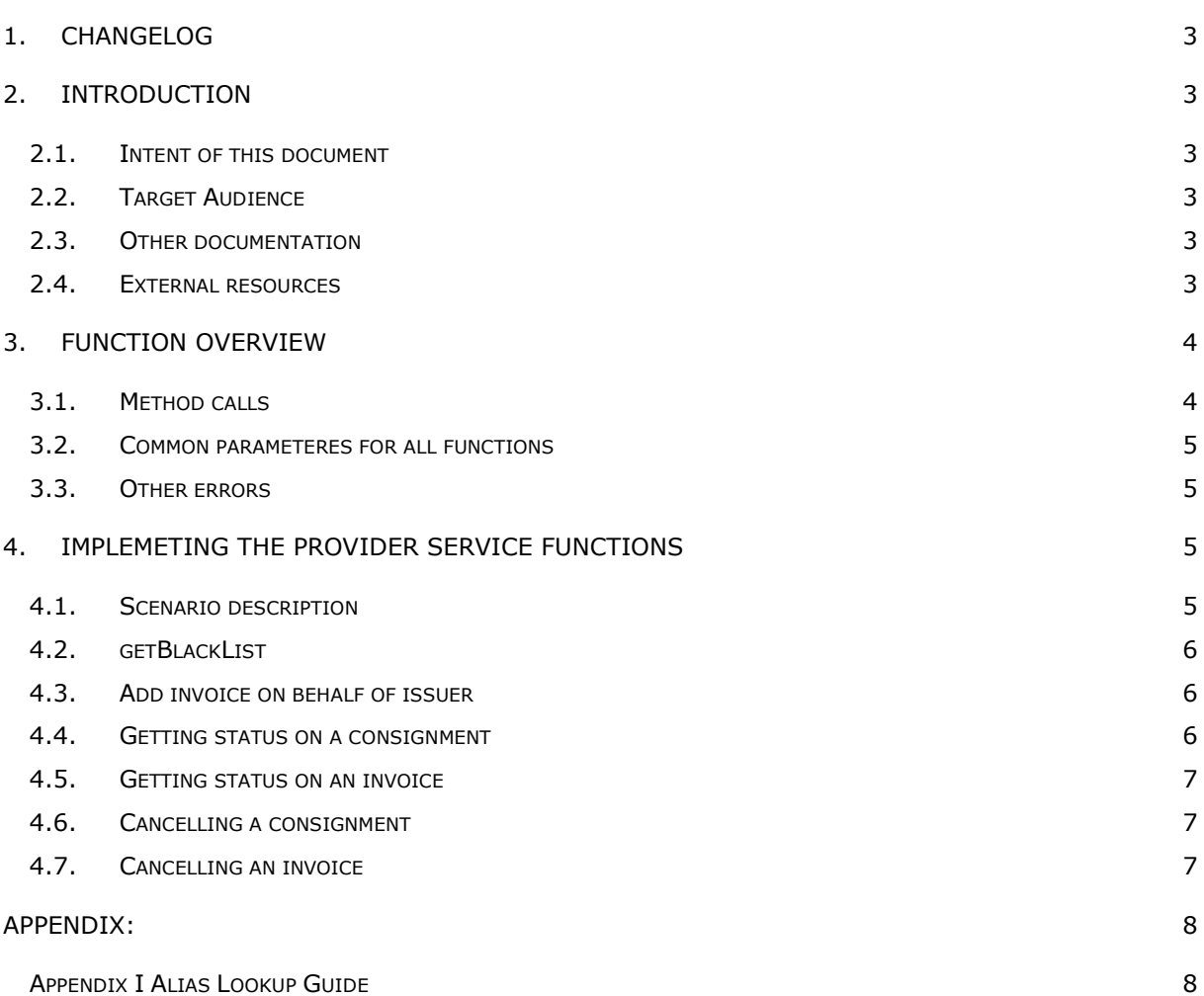

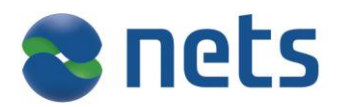

## <span id="page-2-0"></span>**1. Changelog**

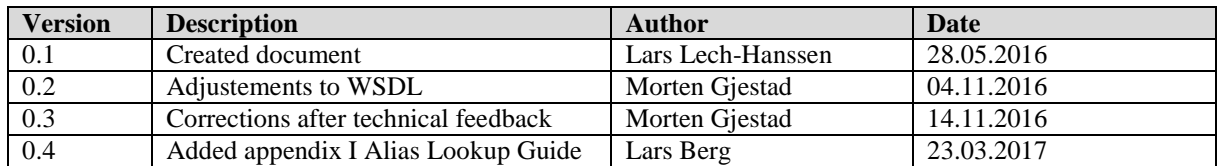

# <span id="page-2-1"></span>**2. Introduction**

## <span id="page-2-2"></span>*2.1. Intent of this document*

*The eFaktura Submitter Service –* documents the online web service that is offered to Submitters in the eFaktura solution. The document describes all function calls and parameters that will necessary to use the eFaktura solution.

<span id="page-2-3"></span>This document and the eFaktura Submitter WSDL will be the needed to implement this service.

## *2.2. Target Audience*

<span id="page-2-4"></span>Technical staff in companies that is to become a provider in the eFaktura solution.

## *2.3. Other documentation*

WSDL. HTML version of WSDL Alias Lookup Guide (Appendix I)

#### <span id="page-2-5"></span>*2.4. External resources*

XML standard : [www.w3.org](http://www.w3.org/) SOAP : [ws.apache.org/soap/](http://ws.apache.org/soap/)

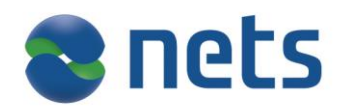

# <span id="page-3-0"></span>**3. Function overview**

## <span id="page-3-1"></span>*3.1. Method calls*

The following method calls are available in the service.

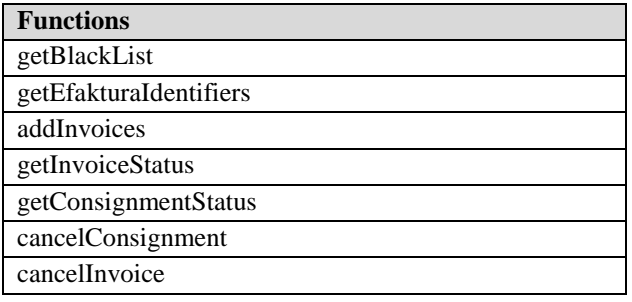

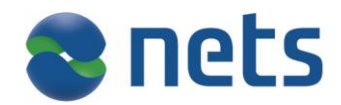

# <span id="page-4-0"></span>*3.2. Common parameteres for all functions*

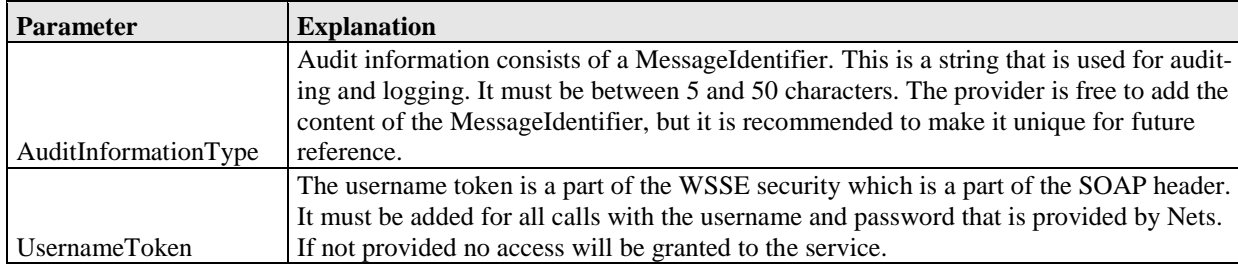

## <span id="page-4-1"></span>*3.3. Other errors*

If the username and password supplied in the UsernameToken tag in the header is incorrect a ServerFault will be thrown.

# <span id="page-4-2"></span>**4. Implemeting the provider service functions**

# <span id="page-4-3"></span>*4.1. Scenario description*

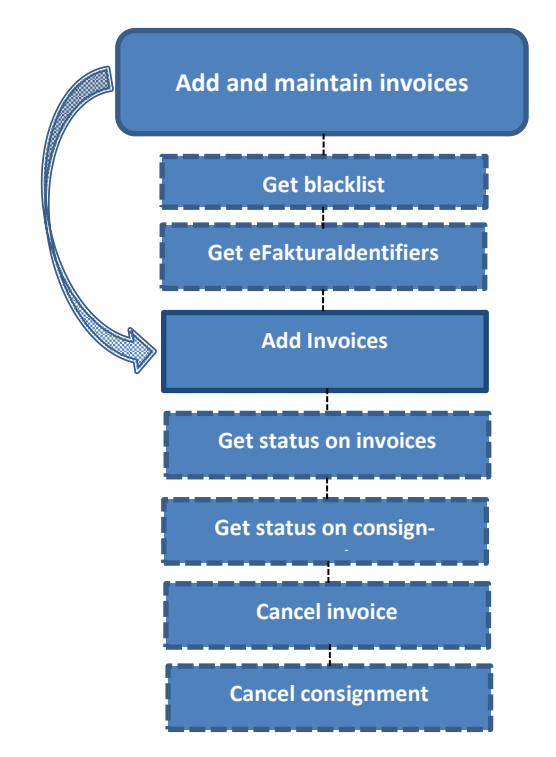

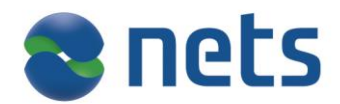

## <span id="page-5-0"></span>*4.2. getBlackList*

The submitter is imposed to check whether an Invoice Issuer is blacklisted before adding invoices on behalf of the issuer.

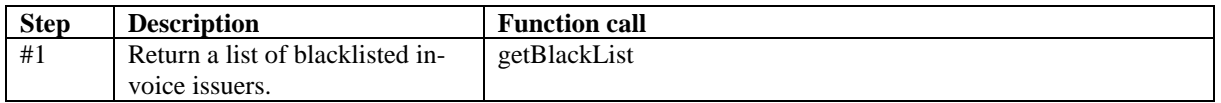

## <span id="page-5-1"></span>*4.3. Add invoice on behalf of issuer*

If an issuer is linked to submitter, the submitter may add invoices on behalf of the issuer. Submitter must verify that the consumer accepts invoices and that the issuer is not blacklisted or blocked by the consumer. There are several function calls that can be made to determine this. Based on the information the submitter has about the consumer, the following function calls could be made.

For submitters who has concession to handle SSN (Social security number) and using this to identify the consumer

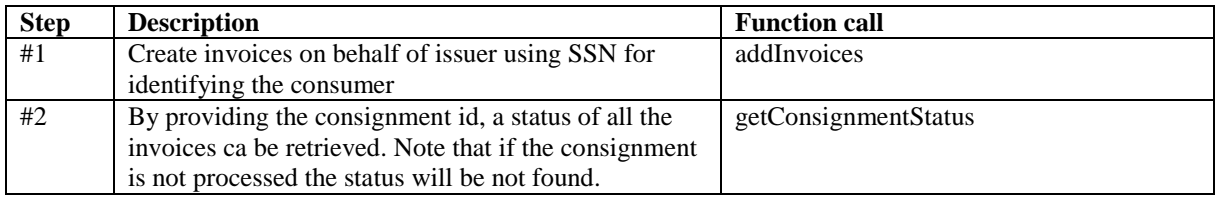

For submitters using alias to identify the consumer.

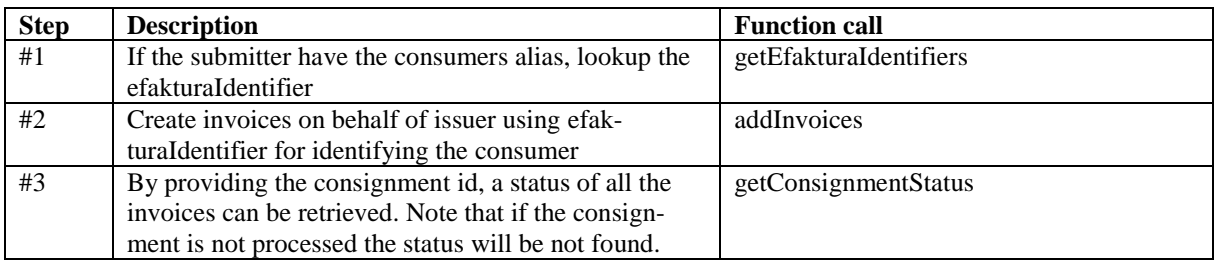

#### <span id="page-5-2"></span>*4.4. Getting status on a consignment*

When adding invoices a consignment id must be provided. Based on the consignment id and the issuer a status on each invoice may be retrieved.

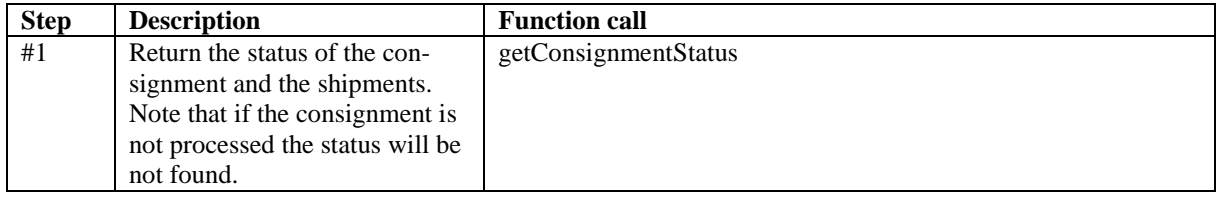

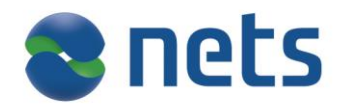

## <span id="page-6-0"></span>*4.5. Getting status on an invoice*

When adding invoices a consignment id and an invoice id must be provided. Based on these ids and the issuer a status the invoice may be retrieved.

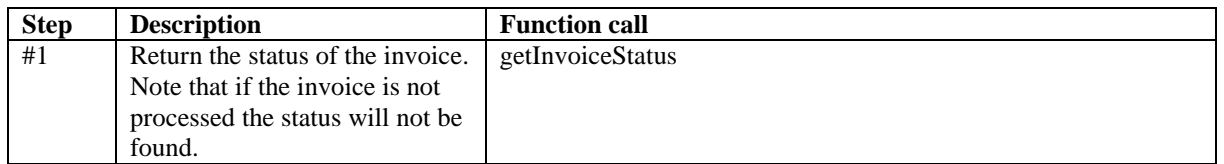

## <span id="page-6-1"></span>*4.6. Cancelling a consignment*

When cancelling a consignment, a consignment id and invoice ids must be provided. The consignment id can be used to cancel the invoices in a consignment. Note that invoices that have been processed by the consumer cannot be cancelled.

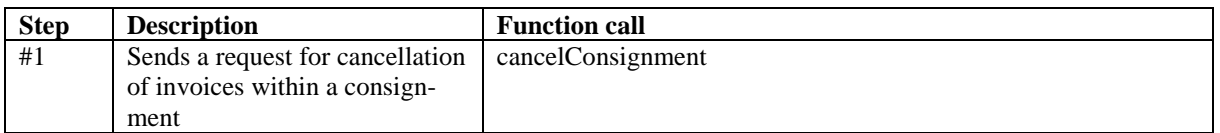

## <span id="page-6-2"></span>*4.7. Cancelling an invoice*

When cancelling an invoice, a consignment id and invoice id must be provided. These ids can be used to cancel the invoice. Note that invoices processed by the consumer, cannot be cancelled

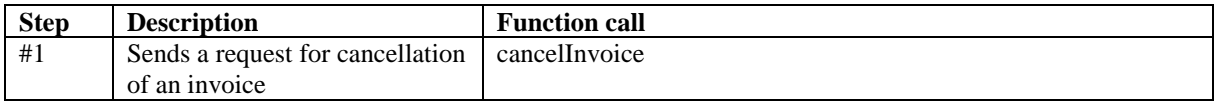

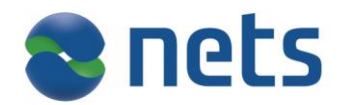

## <span id="page-7-0"></span>**Appendix:**

## <span id="page-7-1"></span>*Appendix I Alias Lookup Guide*

This document is meant to serve as a suggested guideline for developers implementing the eFaktura Service through which they will do lookups in the alias register in order to find specific consumers. The guidelines are based on the regulations enforced by Bits and the service parameters defined by Nets.

1. Alias lookup rules –

The Norwegian banks have, through Bits, agreed on the following basic rules for organizations doing searches in the alias register.

Lookups can be made based on the parameters:

- A) Social Security Number (SSN) or Organizational Number.
- B) eFakturaIdentifier.
- C) Name.
- D) Address.
- E) Phone Number.
- F) Email.
- G) "eFaktura-alias"
- H) eFaktura issuer
- I) Birth date.

If a consumer can be identified in the Alias register with:

- Either A) or B).
- I), together with either E) or F).
- With at least two of the variables  $C$ ) F).

Then Nets will return the following information:

Whether the consumer has accepted the eFaktura by default (\*JTTA) terms.

If an eFaktura issuer (H) is included among the variables, the additional information will be returned:

- Whether the consumer has blocked the relevant issuer.
- 2. Service Parameters –

In order to ensure that organizations using the eFaktura Service easily can find the correct consumers, certain search parameters have been implemented by Nets in the alias lookup method.

- 1) It is possible to use a combination of the available variables that might provide duplicates in return (f.x two consumers living on the same address with the same name). Should this occur, the eFaktura Service will return an error message indicating that another variable should be included in the search as no unique consumer could be found.
- 2) When doing an alias lookup, it is possible to use as many as all the variables available. The eFaktura Service however will only provide an error message stating that one or more of the variables are incorrect if there is no match to one or more of these. Which variable is incorrect will not be described and the search will not return any matches.
	- o **Therefore, Nets recommends using as few variables as possible as long as no duplicate errors are returned.**

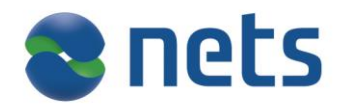

## 3. Suggested search combinations

Within the rules defined by Bits, any organization doing alias lookups are free to use whatever search criteria they believe to be most effective. Nets suggest the following order of the search combinations as a guideline:

- 1) If available, use SSN, organizational number or "eFaktura-adresse".
- 2) Phone number+ Email address
- 3) Name + Phone number
- 4) Email + Phone number
- 5) Birth date + Phone number
- 6) Email + Birth date

\*JTTA – Ja-Takk-Til-Alle, eFaktura by default.

\*JTTB – Ja-Takk-Til-Begrenset, Consumer who has made reservation against spesific issuers.